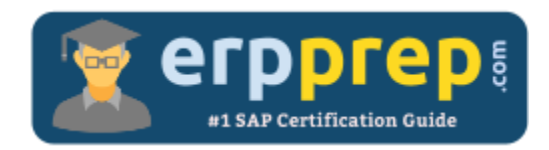

# C\_TPLM30\_67

### **SAP EAM Certification Questions & Answers**

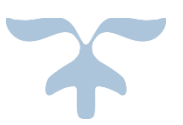

<http://www.erpprep.com/sap-erp-certification/sap-enterprise-asset-management-eam>

**C\_TPLM30\_67**

**SAP Certified Application Associate - [SAP Maintenance & Repair with ERP 6.0 EHP7](https://training.sap.com/shop/certification/c_tplm30_67-sap-certified-application-associate---sap-maintenance--repair-with-erp-60-ehp7-g/) 80 Questions Exam – 51% Cut Score – Duration of 180 minutes**

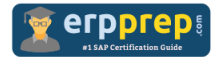

## C\_TPLM30\_67 Practice Test

ERPPrep.com's C\_TPLM30\_67 PDF is a comprehensive compilation of questions and answers that have been developed by our team of SAP EAM experts and experienced professionals. To prepare for the actual exam, all you need is to study the content of this exam questions. You can identify the weak area with our premium C\_TPLM30\_67 practice exams and help you to provide more focus on each syllabus topic covered. This method will help you to boost your confidence to pass the SAP EAM certification with a better score.

## **C\_TPLM30\_67 Questions and Answers Set**

#### Question 1.

How is a new functional location initially assigned to its place in the hierarchy?

Please choose the correct answer.

- a) Automatically based on the structure indicator
- b) Manually using the List Editing transaction
- c) Automatically based on the Bill of Material (BOM)
- d) Manually using the Install transaction

#### **answer: a**

#### Question 2.

To which maintenance object types can you link a priority type?

Note: There are 2 correct answers to this question.

- a) The combination of the order category and order type
- b) The order type only
- c) The notification type only
- d) The combination of the notification category and notification type

**answer: b, d**

#### Question 3.

For which purpose do you use the sequence number in a cycle set?

Please choose the correct answer.

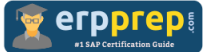

- a) To sequence the operations in the task list assigned to a maintenance item
- b) To determine which strategy applies to each cycle
- c) To assign a cycle set to the task list of a maintenance item
- d) To assign the cycle set to a maintenance item

**answer: d**

#### Question 4.

You want to set up an external refurbishment process through subcontracting, using material requirements planning (MRP)? Which of the following must you set in the system?

Please choose the correct answer.

- a) The Special Procurement indicator in the material master record
- b) The Subcontracting flag for the refurbishment order type
- c) The Material Provision indicator for special stock in the refurbishment order header
- d) The Subcontracting flag in the refurbishment order header

#### **answer: a**

#### Question 5.

In order costing, what is the allocation structure used for?

Please choose the correct answer.

- a) To provide a hierarchy structure for posting costs to the general ledger
- b) To provide a structure to summarize postings across cost elements
- c) To determine the cost element for debit to the order and credit from the order
- d) To determine the overhead costs that need to be applied to each cost element

#### **answer: c**

#### Question 6.

You want to record changes to equipment master data fields in the usage history. For which of the following objects can you activate the usage history?

Please choose the correct answer.

- a) Equipment class
- b) Equipment category
- c) Object type

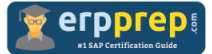

#### d) Planning plant

#### **answer: b**

#### Question 7.

What do maintenance planner groups represent?

Please choose the correct answer.

- a) A group of persons who plan maintenance capacities
- b) A group of persons responsible for maintenance plans
- c) A group of persons who plan maintenance task lists
- d) A group of persons who plan maintenance activities for technical assets

#### **answer: d**

#### Question 8.

You are using a maintenance plan for test equipment calibrations. When is an inspection lot created?

Please choose the correct answer.

- a) After entering measuring point data that is out of tolerance
- b) When a follow-up action is triggered from a malfunction report
- c) Before the calibration order is created
- d) When the calibration order is created

#### **answer: d**

#### Question 9.

All maintenance plans in your systems are scheduled automatically via deadline monitoring. What happens when you set a manual call?

Please choose the correct answer.

- a) The original scheduled dates of the maintenance plan remain.
- b) All scheduled calls on hold are skipped.
- c) All scheduled calls on hold are deleted.
- d) The waiting call dates are re-scheduled on the basis of the manual call.

**answer: a**

#### Question 10.

What is the definition of a DataSource?

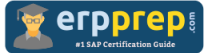

Please choose the correct answer.

- a) All available data of a business transaction type
- b) An extraction structure for data transfer to SAP BusinessWarehouse
- c) A superordinate term for characteristics, key figures, and units
- d) A superordinate term for BI objects that can be analyzed using BEx queries

**answer: b**

## **Full Online Practice of C\_TPLM30\_67 Certification**

ERPPREP.COM presents authentic, genuine and valid practice exams for SAP Oracle DB Certification, which is similar to actual exam. We promise 100% success in very first attempt. We recommend going ahead with our online practice exams to perform outstandingly in the actual exam. We suggest to identify your weak area from our premium practice exams and give more focus by doing practice with SAP system. You can continue this cycle till you achieve 100% with our practice exams. Our technique helps you to score better in the final C\_TPLM30\_67 exam.

#### **Start Online practice of C\_TPLM30\_67 Exam by visiting URL**

**[http://www.erpprep.com/sap-erp-certification/sap-enterprise-asset](http://www.erpprep.com/sap-erp-certification/sap-enterprise-asset-management-eam)[management-eam](http://www.erpprep.com/sap-erp-certification/sap-enterprise-asset-management-eam)**